## **Section 4:** Graphs and Testing

### Slides by Erin Peach and Nick Carney

with material from Vinod Rathnam, Alex Mariakakis, Krysta Yousoufian, Mike Ernst, Kellen Donohue

### AGENDA

 $\times$  Graphs ✕ JUnit Testing ✕ Test Script Language ✕ JavaDoc

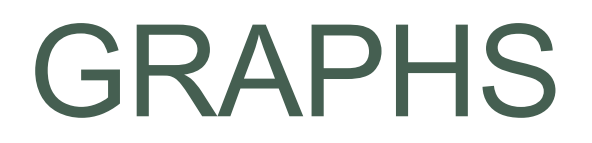

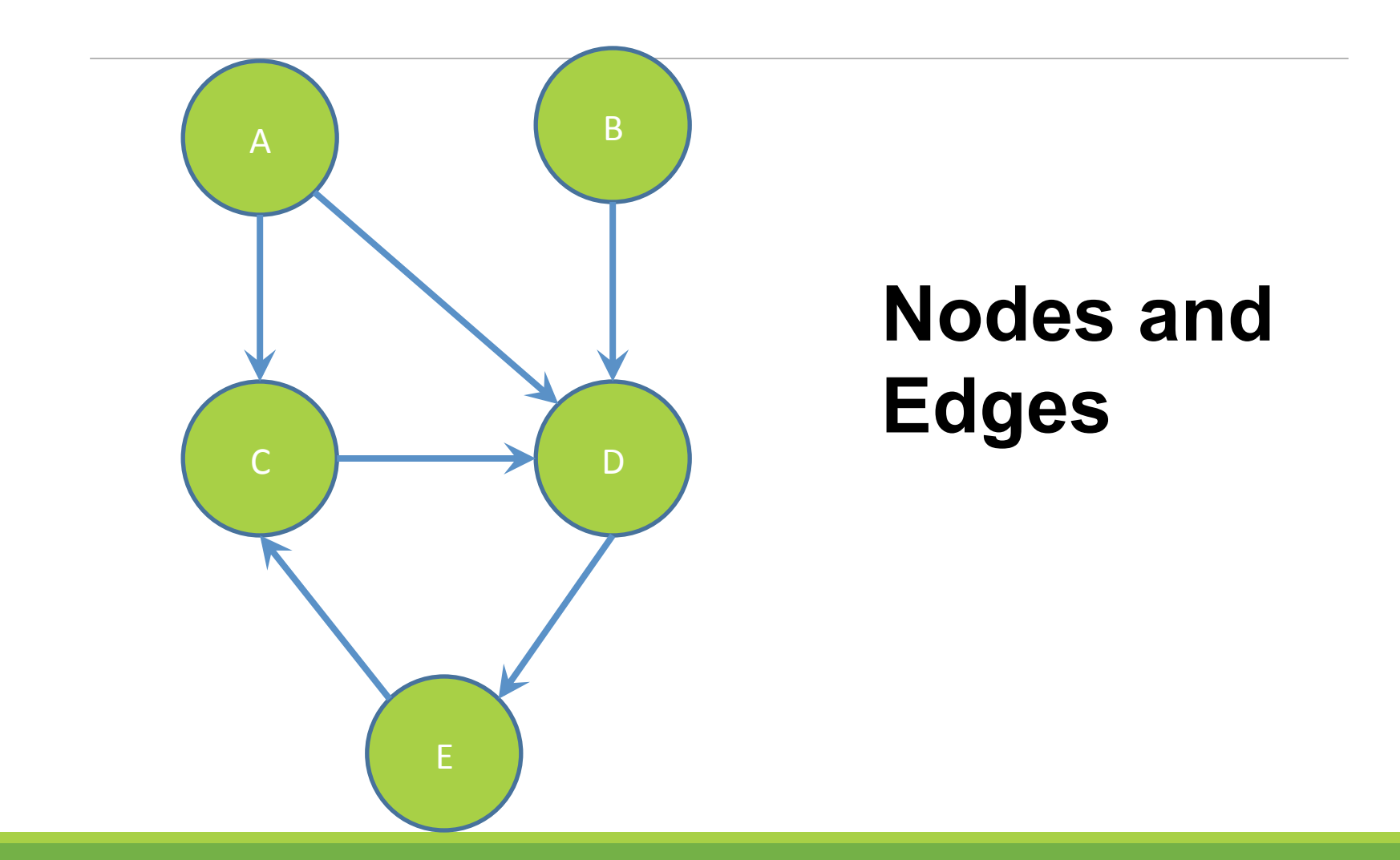

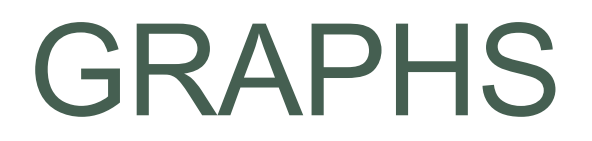

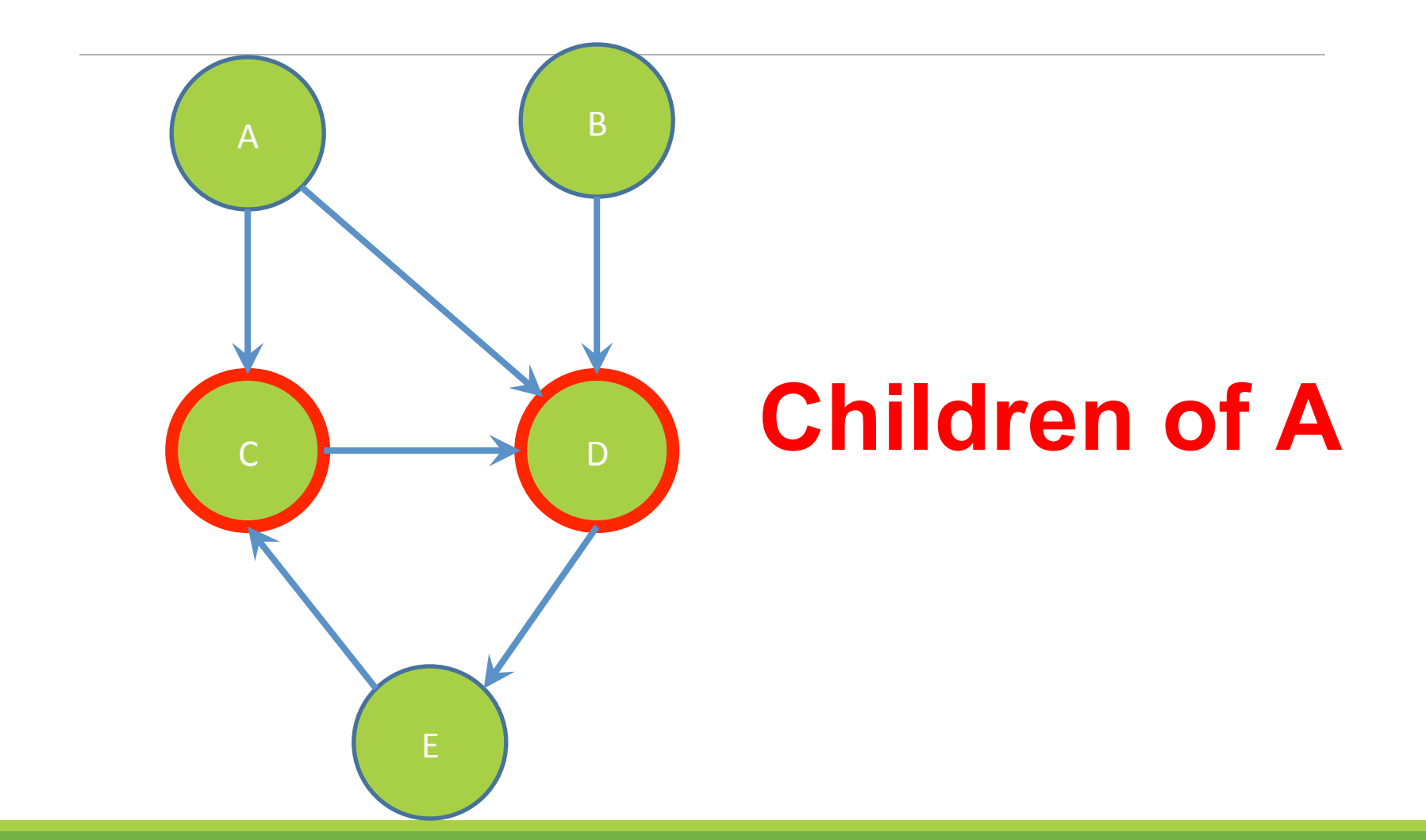

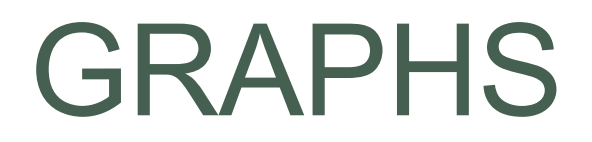

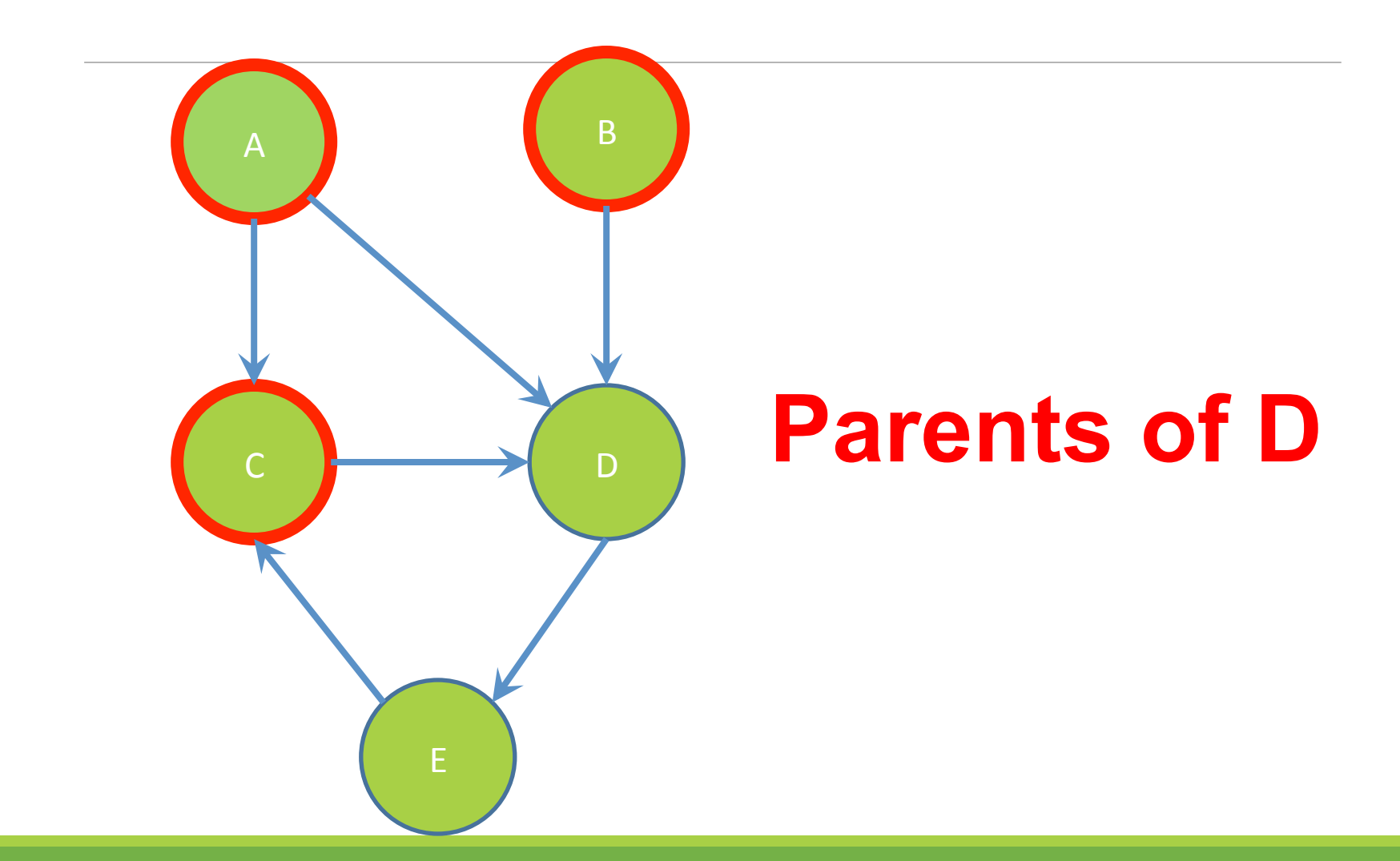

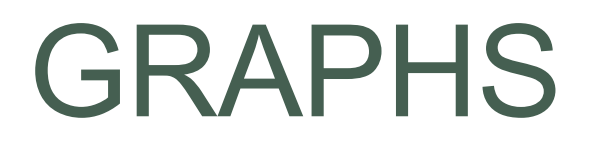

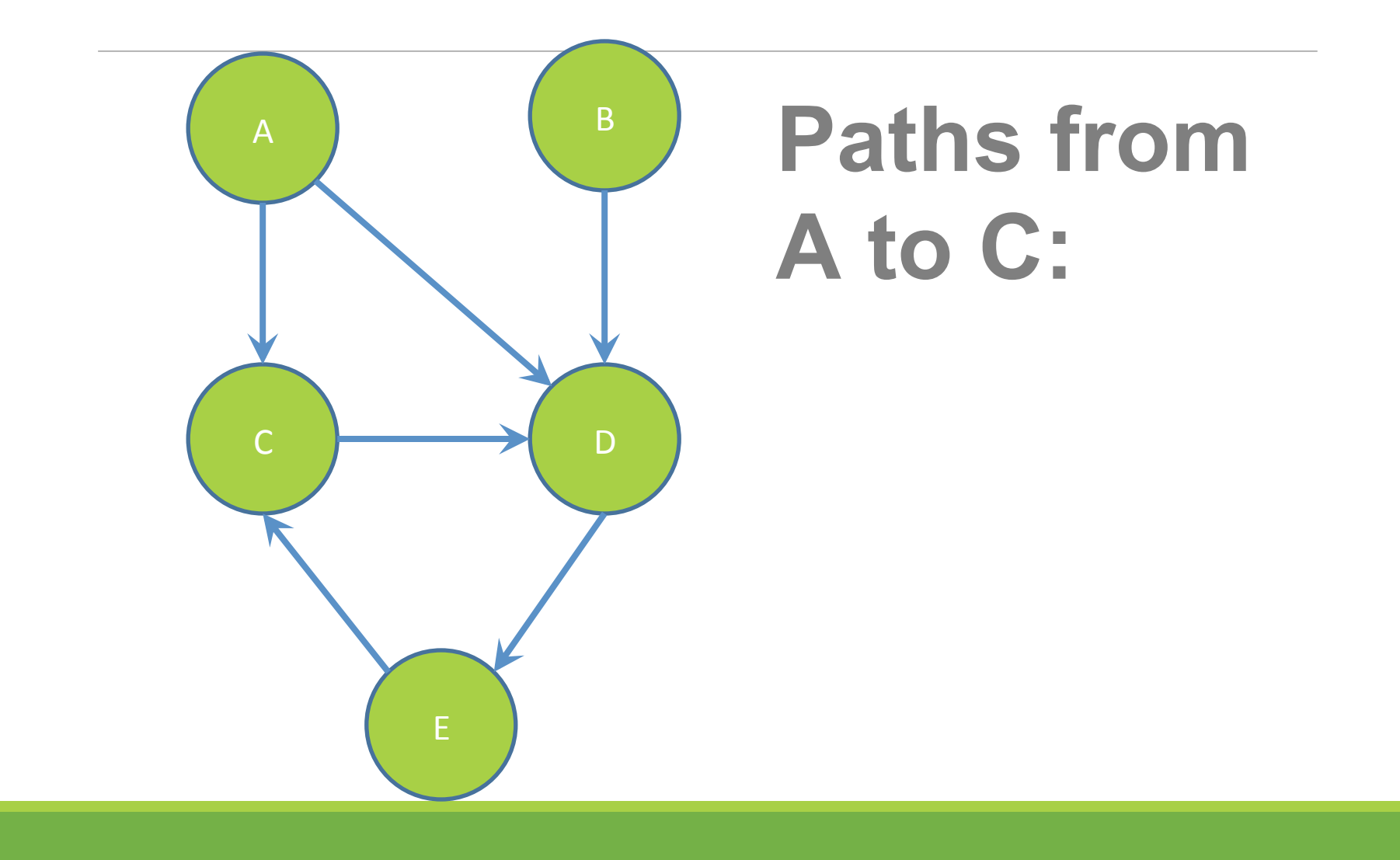

## GRAPHS

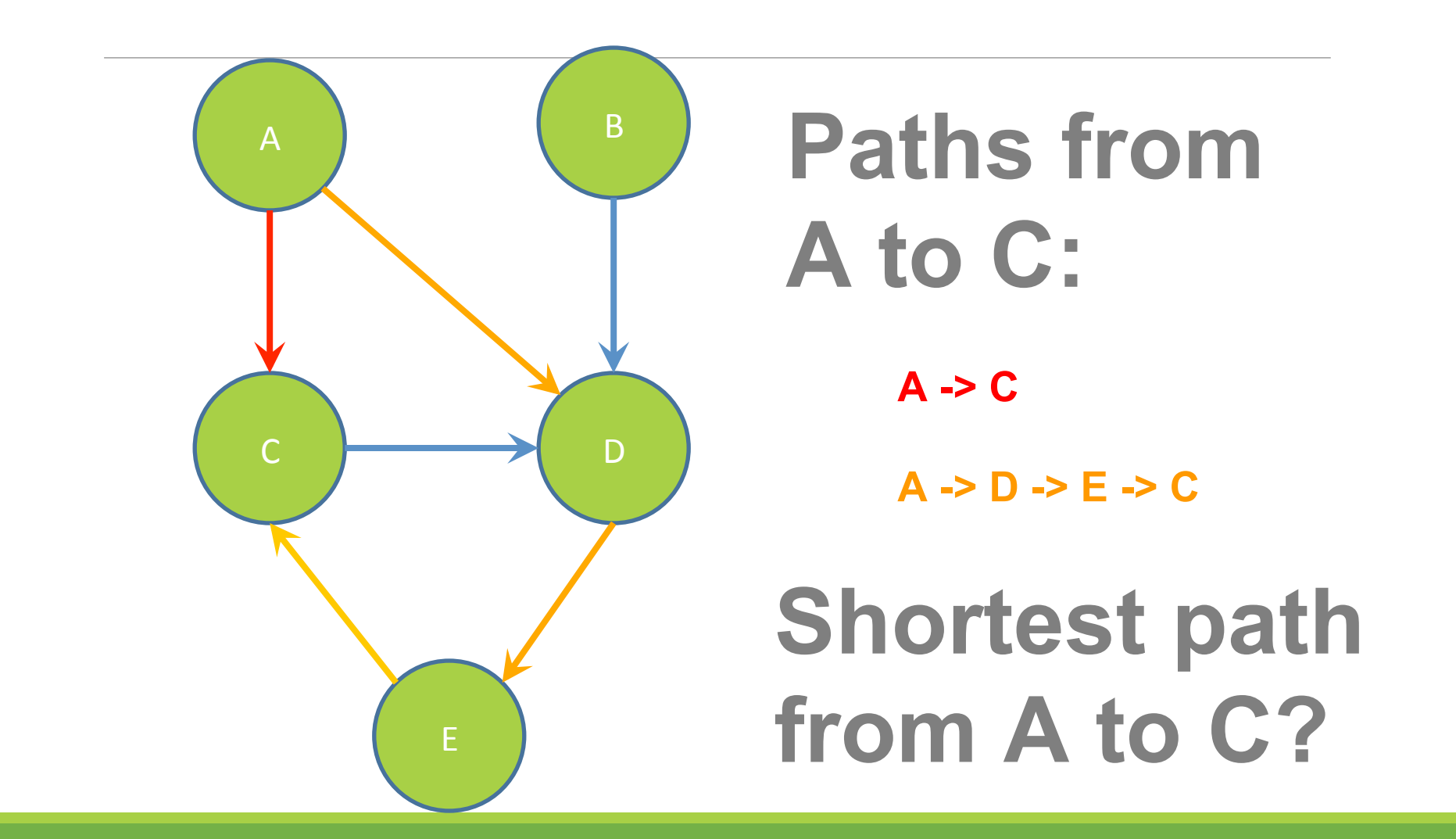

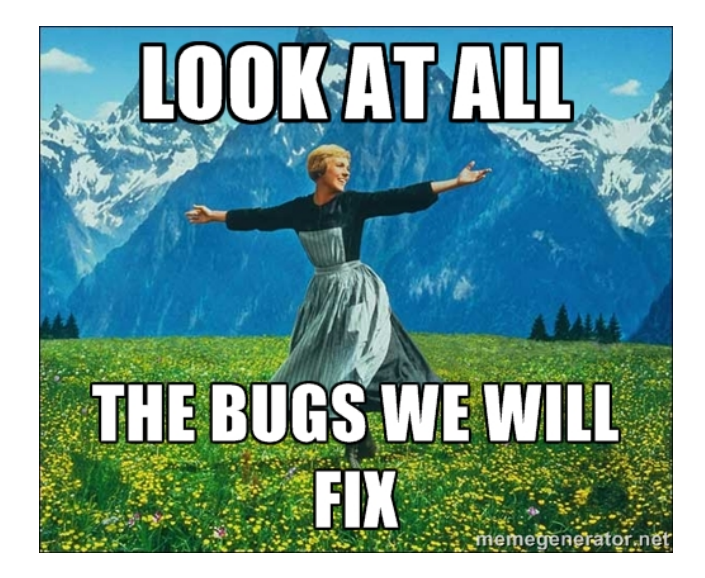

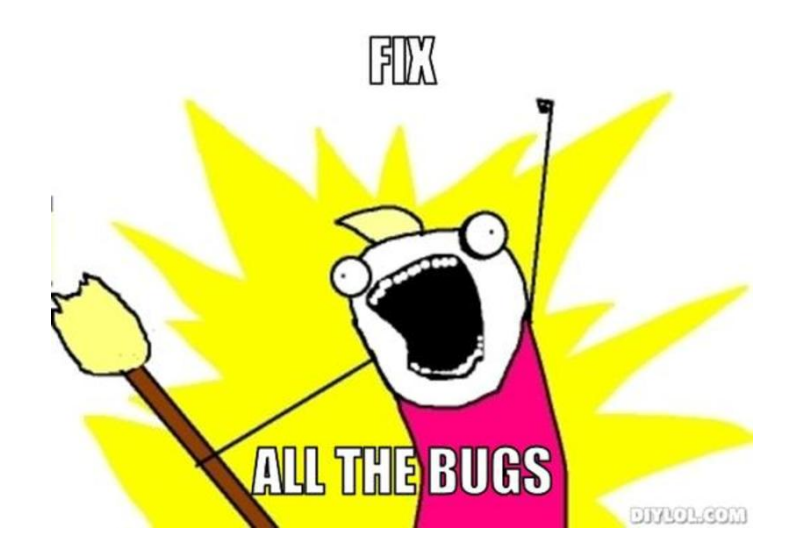

# Testing

### INTERNAL VS. EXTERNAL TESTING

✕ Internal : JUnit

- + How you decide to implement the object
- + Checked with implementation tests
- $\times$  External: test script
	- <sup>+</sup> Your API and specifications
	- <sup>+</sup> Testing against the specification
	- <sup>+</sup> Checked with specification tests

### A JUNIT TEST CLASS

 $\times$  A method with @Test is flagged as a JUnit test

 $\times$  All @Test methods run when JUnit runs

```
import org.junit.*; 
import static org.junit.Assert.*; 
public class TestSuite { 
   ... 
     @Test 
     public void TestName1() { 
 ... 
     } 
}
```
## USING JUNIT ASSERTIONS

- $\times$  Verifies that a value matches expectations
	- ✕ assertEquals(42, meaningOfLife());
	- ✕ assertTrue(list.isEmpty());
	- $\times$  If the assert fails:
		- <sup>+</sup> Test immediately terminates
		- <sup>+</sup> Other tests in the test class are still run as normal
		- <sup>+</sup> Results show "details" of failed tests (We'll get to this later)

## USING JUNIT ASSERTIONS

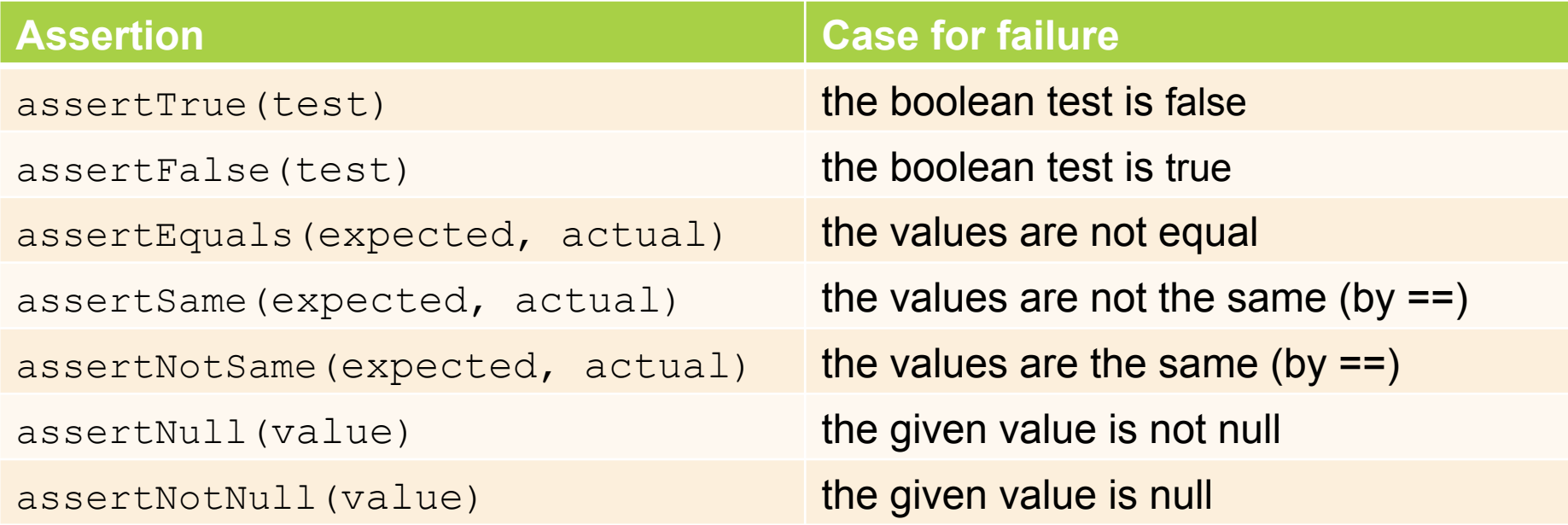

- And others: http://www.junit.org/apidocs/org/junit/Assert.html
- Each method can also be passed a string to display if it fails:
	- assertEquals("message", expected, actual)

## CHECKING FOR EXCEPTIONS

- $\times$  Verify that a method throws an exception when it should:
	- $\times$  Passes if specified exception is thrown, fails otherwise
- $\times$  Only time it's OK to write a test without a form of asserts

```
@Test(expected=IndexOutOfBoundsException.class) 
public void testGetEmptyList() { 
   List<String> list = new ArrayList<String>();
    list.get(0); 
}
```
### "But don't I need to create a list before checking if I've successfully added to it?"

### SETUP AND TEARDOWN

 $\times$  Methods to run before/after each test case method is called:

#### **@Before**

```
 public void name() { ... }
```
### **@After**

```
 public void name() { ... }
```
 $\times$  Methods to run once before/after the entire test class runs:

### **@BeforeClass**

```
 public static void name() { ... }
```
### **@AfterClass**

public **static** void name() { ... }

### SETUP AND TEARDOWN

```
public class Example { 
      List empty;
```

```
@Before
```
}

```
public void initialize() { 
        empty = new ArrayList(); 
 } 
@Test 
public void size() { 
 ... 
 } 
@Test 
public void remove() { 
 ... 
 }
```
#### **Programmers' Hardest Tasks**

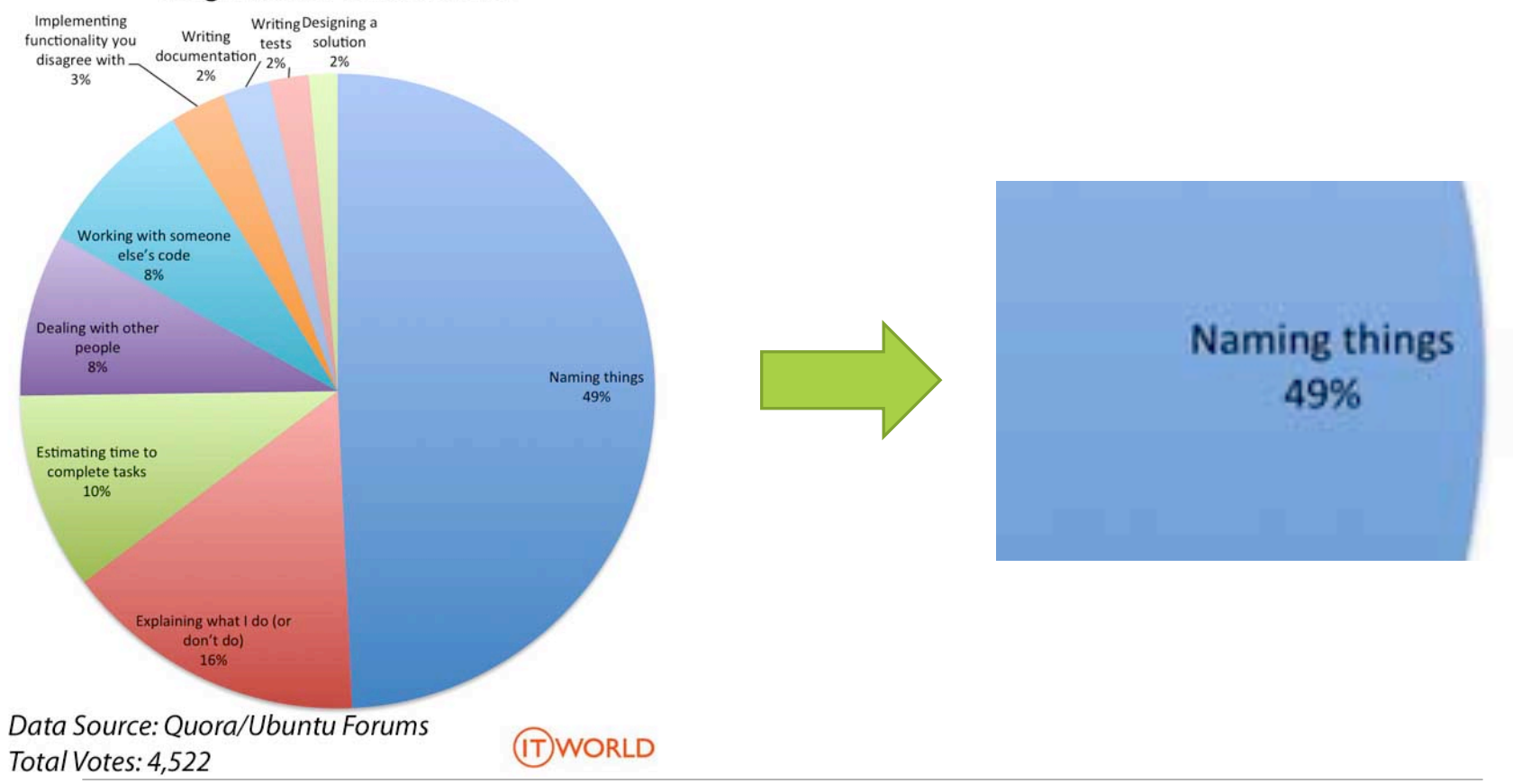

## Test Writing Etiquette

## The Rules

- 1. Don't Repeat Yourself
- Use constants and helper methods
- 2. Be Descriptive
	- Take advantage of message, expected, and actual values
- 3. Keep Tests Small
- Isolate bugs one at a time Test halts after failed assertion
- 4. Be Thorough
	- Test big, small, boundaries, exceptions, errors

### LET'S PUT IT ALL TOGETHER!

public class DateTest {

...

// Test addDays when it causes a rollover between months

#### **@Test**

```
 public void testAddDaysWrapToNextMonth() {
```

```
Date actual = new Date(2050, 2, 15);
 actual.addDays(14); 
Date expected = new Date(2050, 3, 1);
 assertEquals("date after +14 days", expected, 
     actual);
```
}

### How To Create JUnit Test Classes

- $\times$  Right-click hw5.test -> New -> JUnit Test Case
- $\times$  Important: Follow naming guidelines we provide
- ✕ Demo

### JUNIT ASSERTS VS. JAVA ASSERTS

```
\times We've just been discussing JUnit
  assertions so far 
✕ Java itself has assertions
```

```
public class LitterBox { 
  ArrayList<Kitten> kittens; 
  public Kitten getKitten(int n) { 
      assert(n >= 0); 
      return kittens(n); 
  }
```

```
}
```
### ASSERTIONS VS. EXCEPTIONS

```
public class LitterBox { ArrayList<Kitten> kittens; 
    public Kitten getKitten(int n) { 
         assert(n >= 0); 
         return kittens(n); 
     } 
} 
                                                 public class LitterBox { ArrayList<Kitten> kittens; 
                                                      public Kitten getKitten(int n) { 
                                                           try { 
                                                               return kittens(n); 
                                                             } catch(Exception e) { 
                                                   } 
                                                       }
```
 $\times$  Assertions should check for things that should never happen

**}** 

- $\times$  Exceptions should check for things that might happen
- $\times$  "Exceptions address the robustness of your code, while assertions address its correctness"

### REMINDER: ENABLING ASSERTS IN ECLIPSE

To enable asserts: Go to Run -> Run Configurations… -> Arguments tab -> input **-ea** in VM arguments section

Do this for every test file

### Expensive CheckReps

 $\times$  Ant Validate and Staff Grading will have assertions enabled 

 $\times$  But sometimes a checkRep can be expensive  $\times$  For example, looking at each node in a Graph with a large number of nodes

 $\times$  This could cause the grading scripts to timeout

### Expensive CheckReps

- $\times$  Before your final commit, remove the checking of expensive parts of your checkRep or the checking of your checkRep entirely
- $\times$  Example: boolean flag and structure your checkRep as so:

```
private void checkRep() {
   		cheap-stuff	
   if(DEBUG_FLAG) { // or can have this for entire checkRep
    				expensive-stuff	
  		}	
   		cheap-stuff	
   		...
```
### EXTERNAL TESTS: TEST SCRIPT LANGUAGE

### TEST SCRIPT LANGUAGE

 $\times$  Text file with one command listed per line  $\times$  First word is always the command name  $\times$  Remaining words are arguments ✕ Commands will correspond to methods in your code

### TEST SCRIPT LANGUAGE (ex .test file)

# Create a graph CreateGraph graph1

# Add a pair of nodes AddNode graph1 n1 AddNode graph1 n2

# Add an edge AddEdge graph1 n1 n2 e1

# Print the nodes in the graph and the outgoing edges from n1 ListNodes graph1 ListChildren graph1 n1

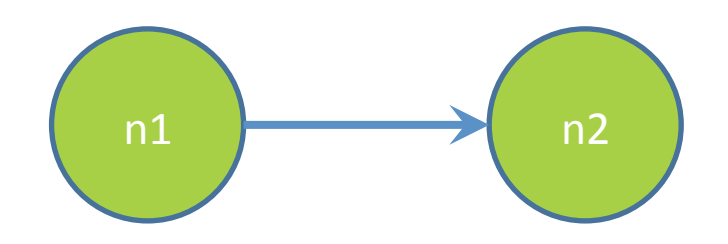

### How To Create Specification Tests

 $\times$  Create .test and .expected file pairs under hw5.test

 $\times$  Implement parts of HW5TestDriver

- + driver connects commands from .test file to your Graph implementation to the output which is matched with .expected file
- $\times$  Run all tests by running SpecificationTests.java
	- + Note: staff will have our own .test and .expected pairs to run with your code
	- + **Do not** hardcode .test/.expected pairs to pass, but instead make sure the format in hw5 instructions is correctly followed

### DEMO: TEST SCRIPT LANGUAGE

### JAVADOC API

- $\times$  Now you can generate the JavaDoc API for your code
- $\times$  Instructions in the Editing/Compiling Handout
- ✕ Demo: Generate JavaDocs